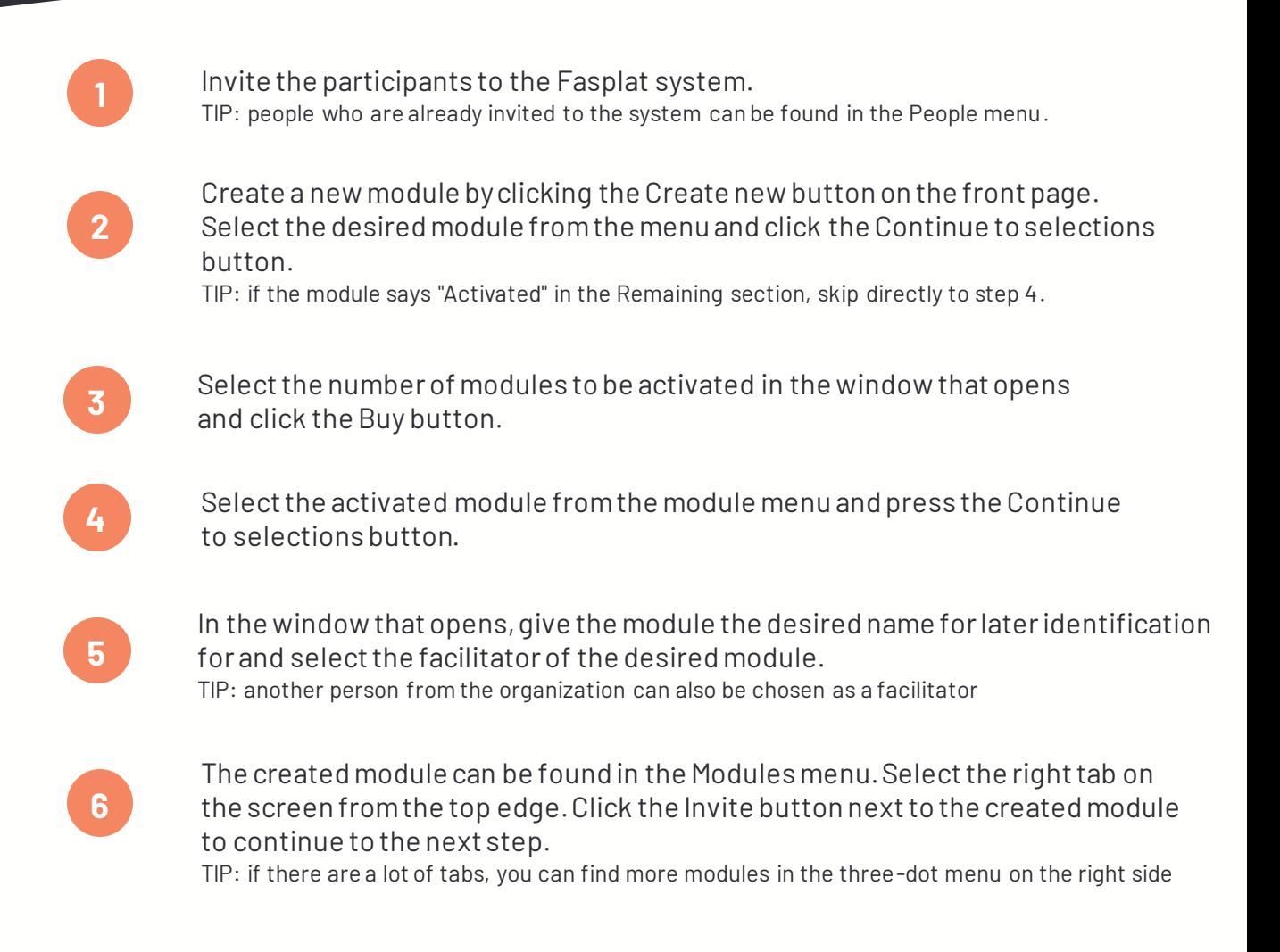

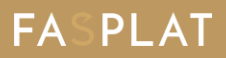

RDI-PLAN Part 1/2

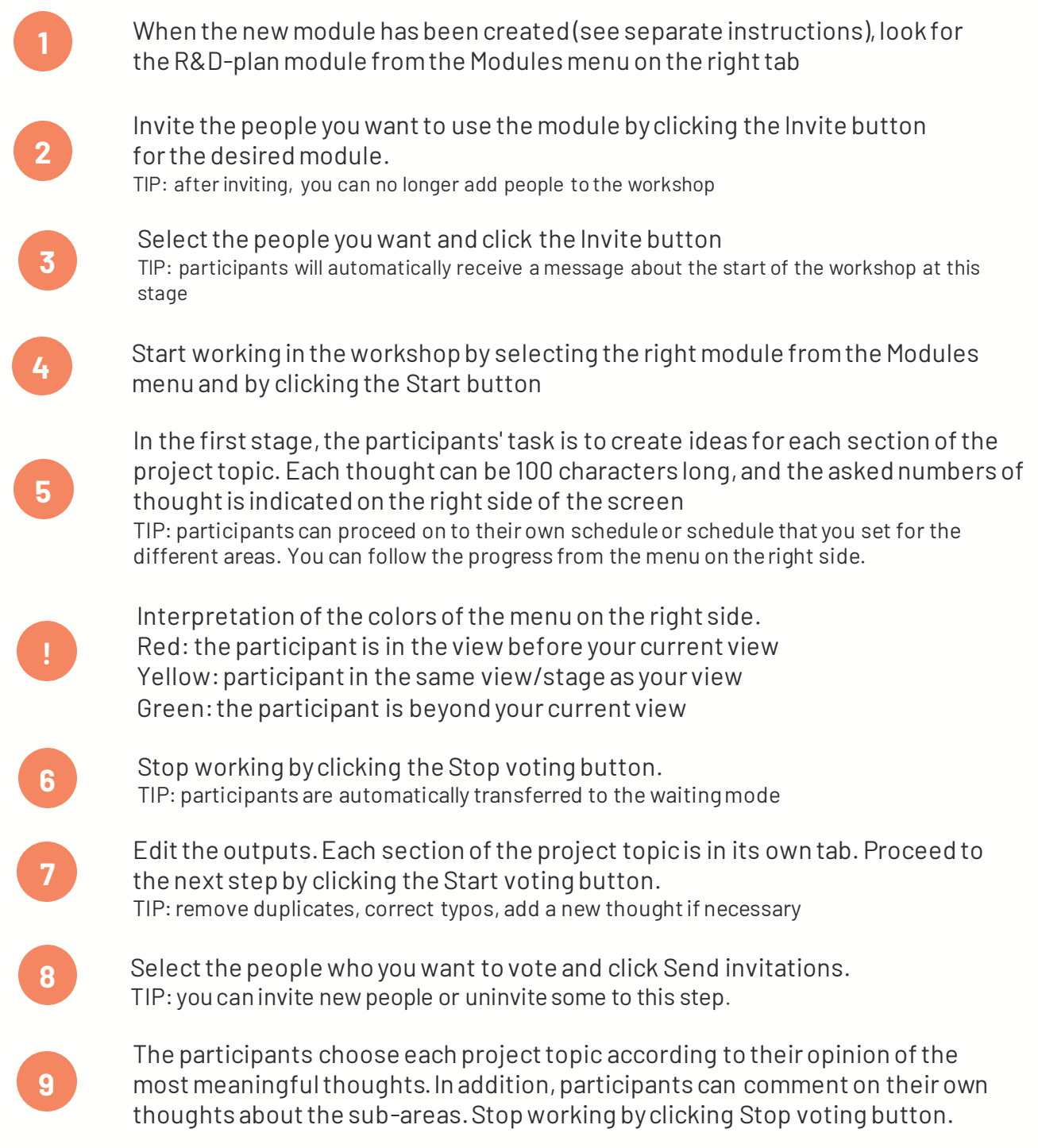

## Facilitator's instructions

RDI-PLAN Part 1/2

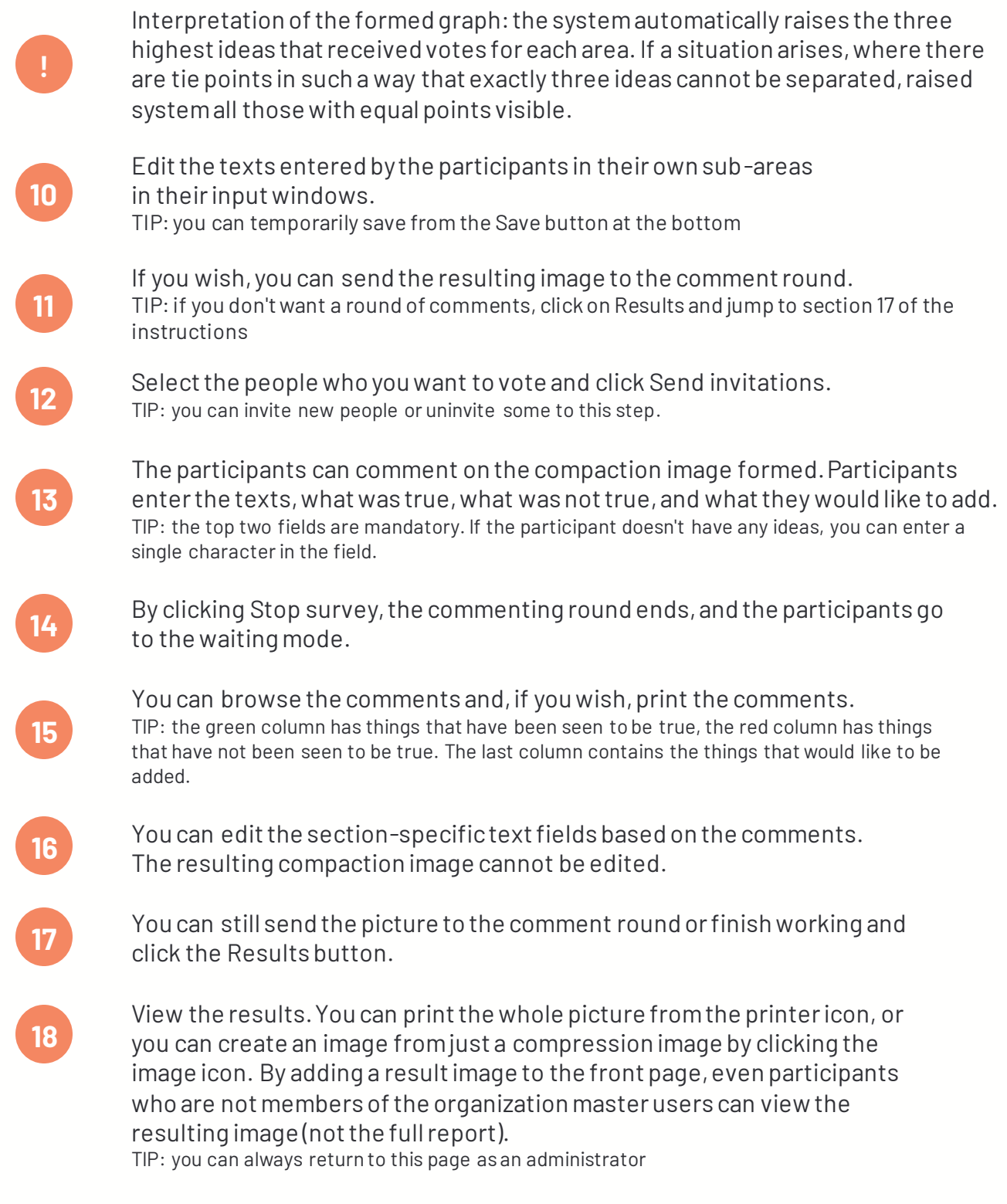

## **FASPLAT**